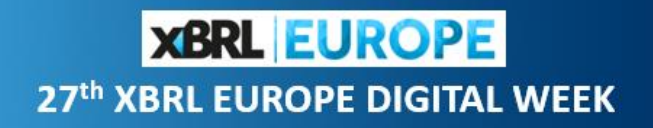

### **ESEF USE CASES 29th April 2021**

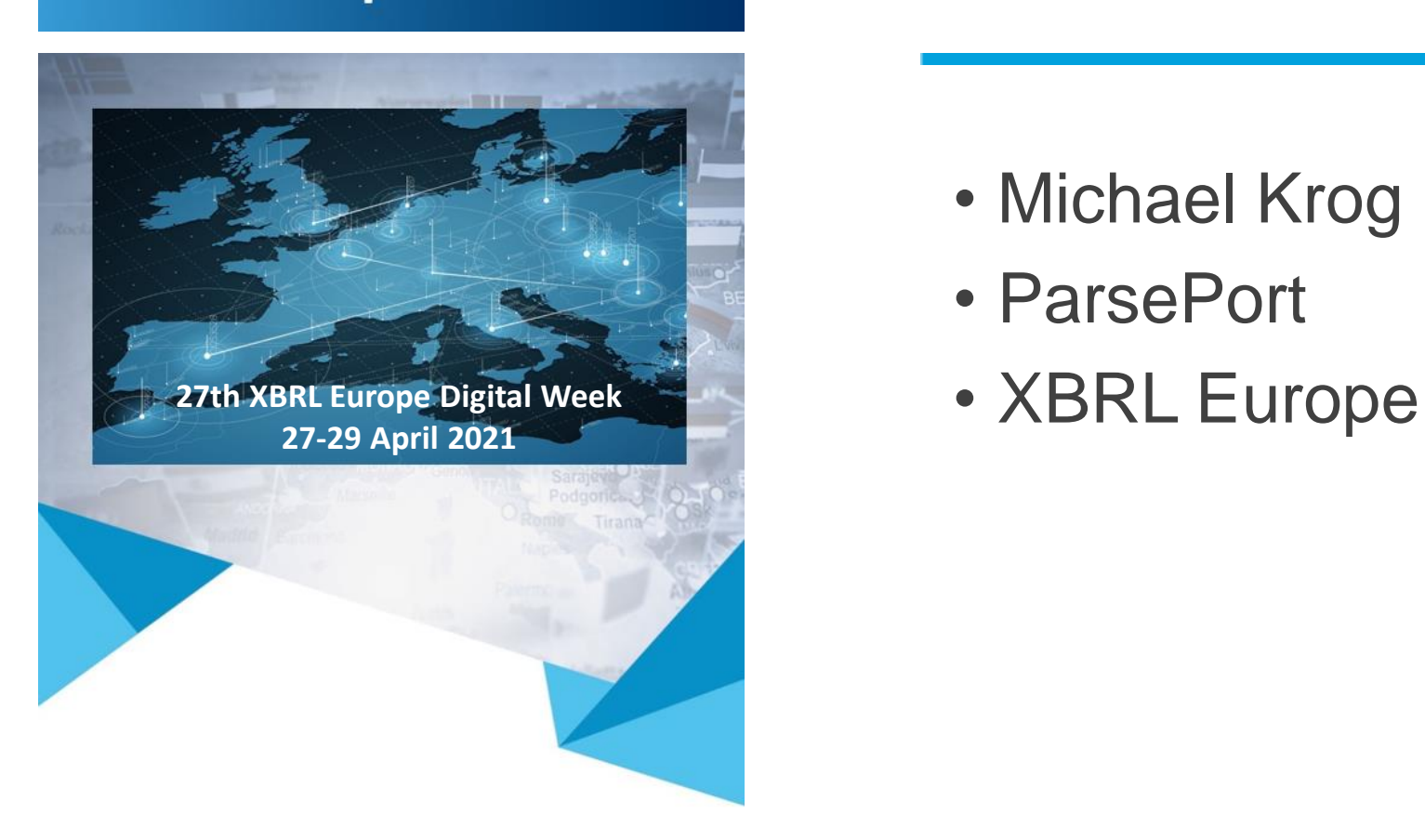

## ESEF data validation

- Michael Krog
- ParsePort
- 

## Who Are ParsePort

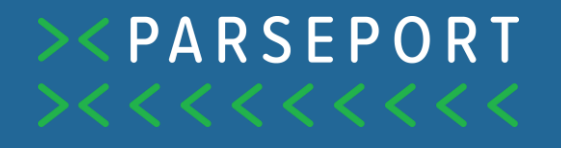

- ParsePort was established in January 2010 and works solely with XBRL
- Our creation and review/consumption software is certified by XBRL International
- » Europe's leading auditors are using the ParsePort XBRL Inspector to audit ESEF reports
- » Our customers where among the first to publish in ESEF
- We have local offices all over Europe
	- » Headquarters in Denmark and local offices in Netherlands, UK, France, Germany, Italy, Poland, Bulgaria, Sweden, Finland, Greece, Spain and Austria

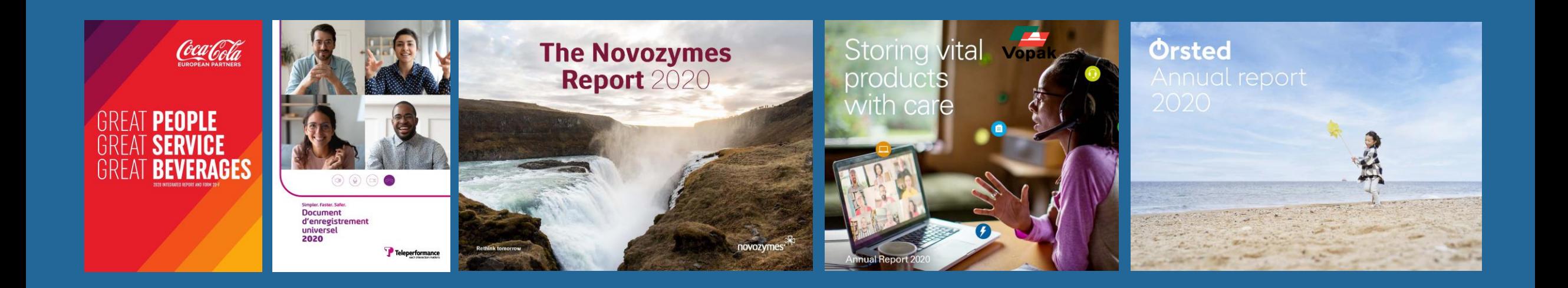

### Reviewing an iXBRL File

- Reviewing with a viewer file
	- » Does not provide e.g. linkbase and balance type information
	- » Does not easily provide access to hidden information

Reviewing with an Excel file/fact sheet

- » Does not provide relationship to visual part
- » Is not optimal for dimensional display

#### » Reviewing with a dedicated tool

- » Allows access to presentation, calculation and definition linkbases
- » Allows full access to all fact information including anchoring, dimensions, balance, periods etc.
- Allows access to hidden information
- Allows auditor to review the actual file that gets submitted

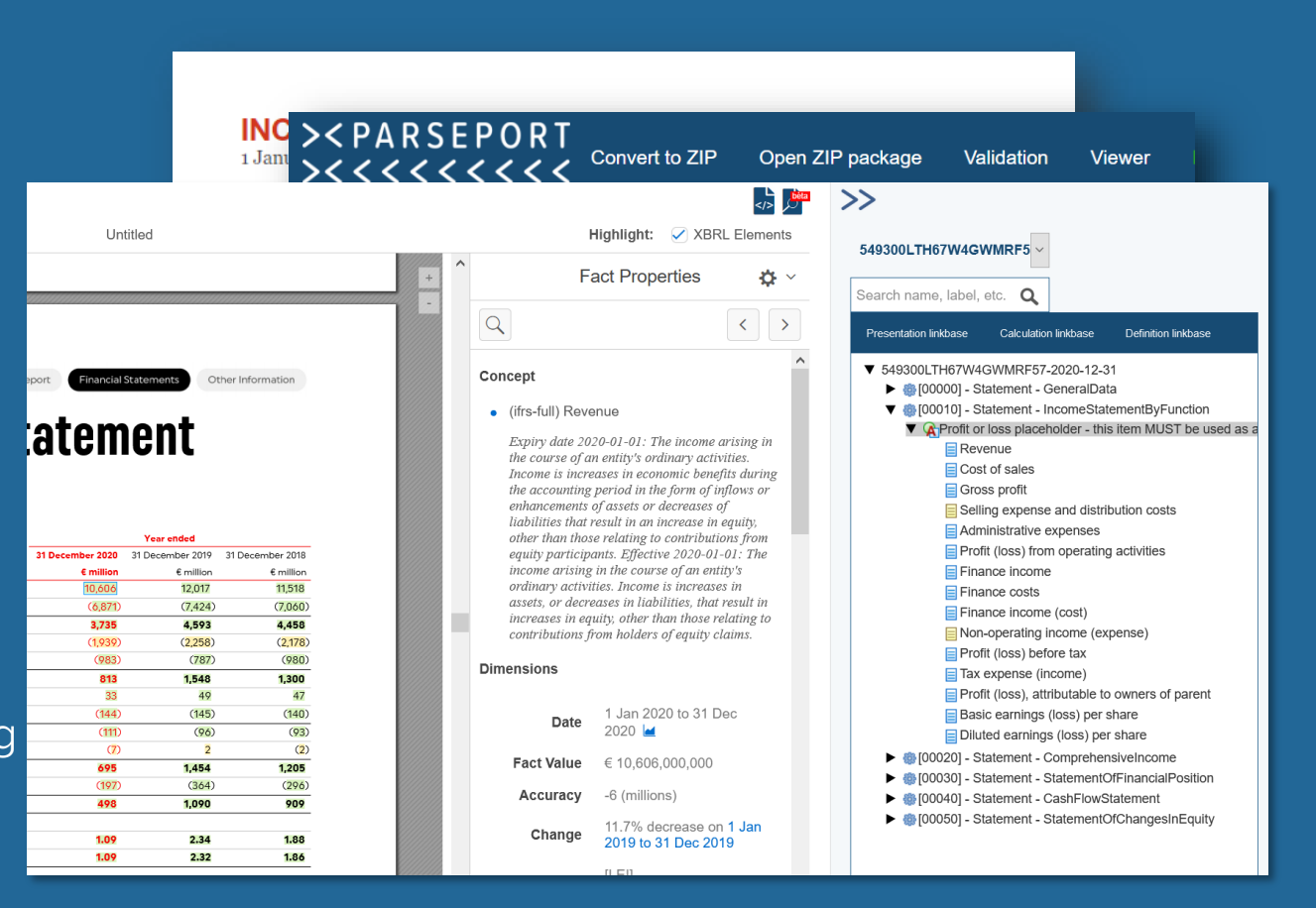

### Can You Have a Clean Validation Sheet?

- The clean validation sheet is sought after and even required by some, but it's not always a possibility.
- » For somewhere between 10-20% of the annual reports we've seen, a clean validation report is attainable, but for the rest it is not.
- Not all errors are created equal. In general, you can split these into two groups: Errors and warnings.
	- » Errors must be fixed for the file to be compliant
		- » Faulty mappings
		- » Transformable facts in the hidden section of the file
		- » Calculations with illegal weights
	- » Warnings, however, just need to be checked, but it may turn out to be nothing
		- » Rounding errors
		- » Calculation inconsistencies
		- » Values below 0 / against expectation

**><PARSEPORT** 

Open ZIP package

#### **Validation summary**

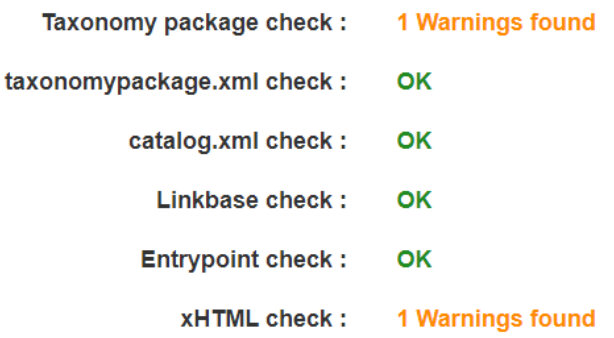

#### **General Information**

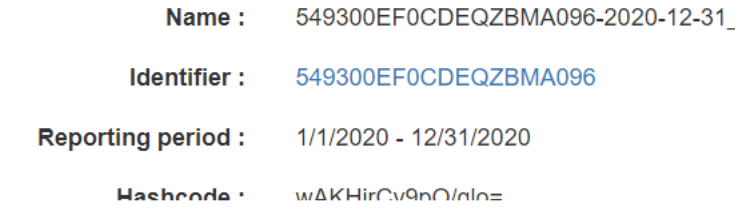

## MUST, SHOULD and personal preference?

- MUST = E.g. "Document MUST NOT contain executable code. Simply not allowed.
- SHOULD = e.g. "Extension taxonomy SHOULD NOT define abstract concepts". It is technically possible, but discouraged.
- » Personal preference = should "Other non-current assets" be mapped to "OtherNonCurrentAssets" or "OtherNonCurrentNonFinancialAssets"? There is no right or wrong.

### What About the Hidden Section

- » An ESEF file can contain a hidden section, in which you can place certain elements such as general company data etc.
- » Only non-transformable (= non-financial) data is allowed in the hidden section.
- We still see ESEF reports being published with transformable facts in the hidden section
- » What is the reason to place transformable facts in the hidden layer?
	- Usually it is due to problems getting the visual and technical layer to match
	- » To circumvent this, the issuer uses a hidden element placed "below" the element, and the hidden element is then tagged
- » The issue?
	- » Placing financial information in the hidden section opens up the door to having different information in the visual and technical layer of an ESEF file.

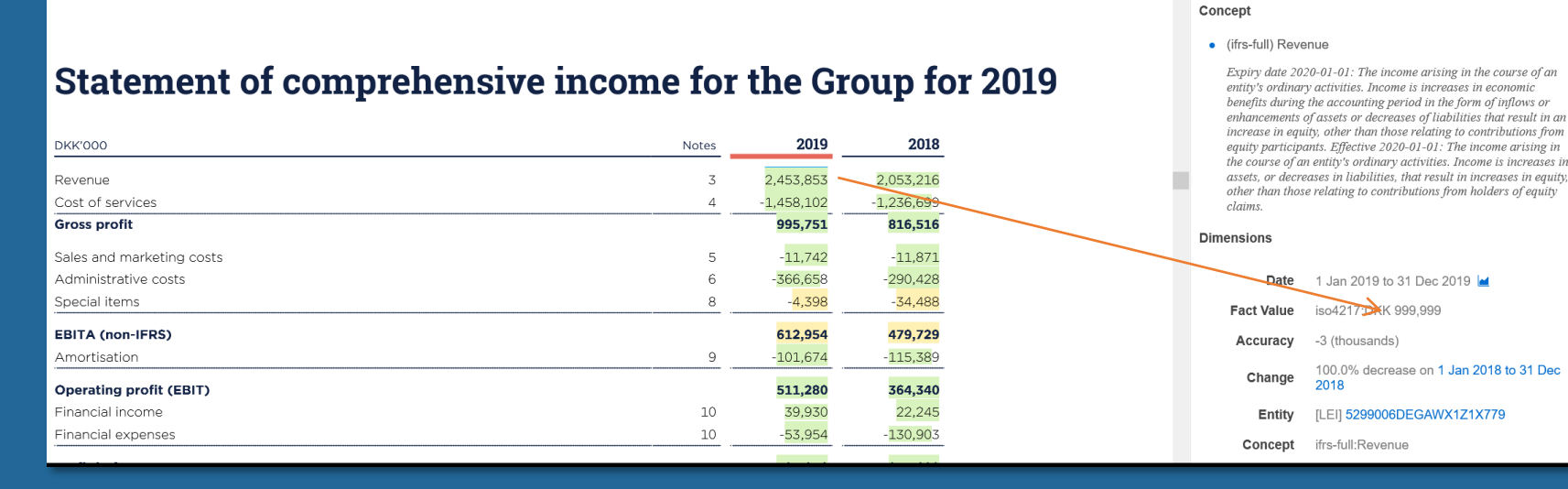

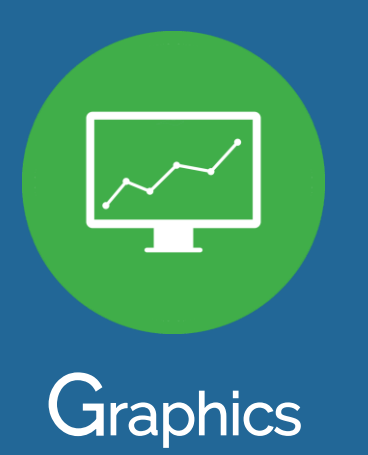

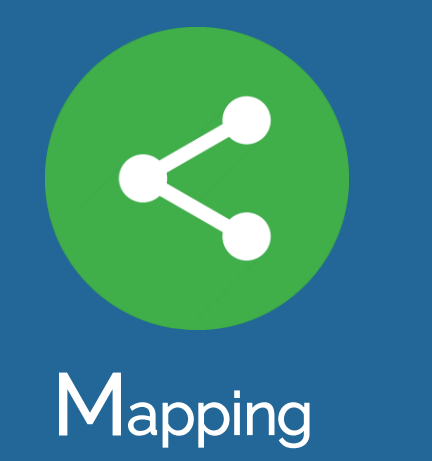

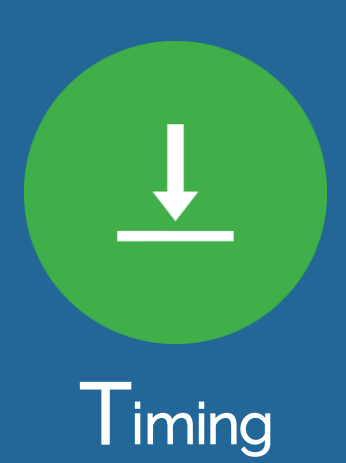

## Graphics, Mapping, Timing

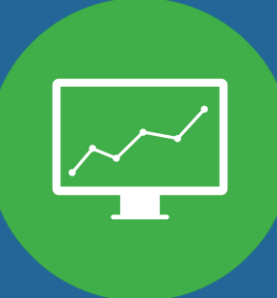

#### Graphics Mapping Mapping Timing

- Is usually handled by a communications department or design agency.
- » Is the visual representation of the annual report
- » Needs to be created in XHTML format

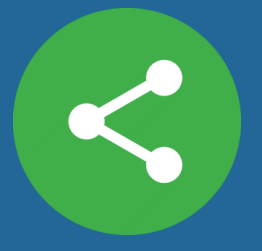

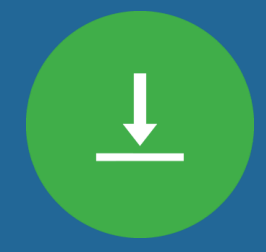

## Graphics, Mapping, Timing

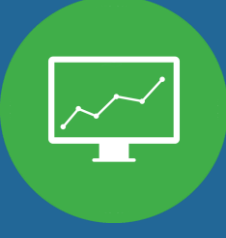

- » Is usually handled by a communications department or design agency.
- Is the visual representation of the annual report
- Needs to be created in XHTML format

### Graphics **Mapping Timing Timing**

- The mapping is handled by your XBRL team, either in-house or through a provider
- The mapping is performed using XBRL
- The mapping needs to be merged with the XHTML layer, so the visual and technical layer is aligned.

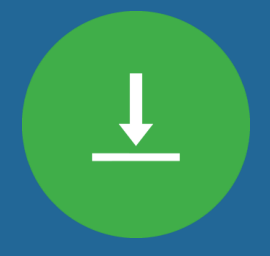

## Graphics, Mapping, Timing

- » Is usually handled by a communications department or design agency.
- Is the visual representation of the annual report
- » Needs to be created in XHTML format

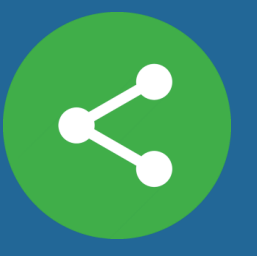

- The mapping is handled by your XBRL team, either inhouse or through a provider
- The mapping is performed using XBRL
- The mapping needs to be merged with the XHTML layer, so the visual and technical layer is aligned.

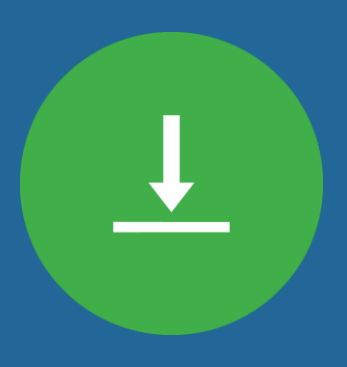

### Graphics Mapping Timing

- » Timing is the last piece of the puzzle to creating an ESEF file in time.
- » How long does it take from you have finalized your figures until you have a finished ESEF report?
- » With good timing you will be able to create an ESEF report just before deadline

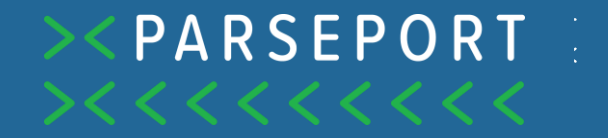

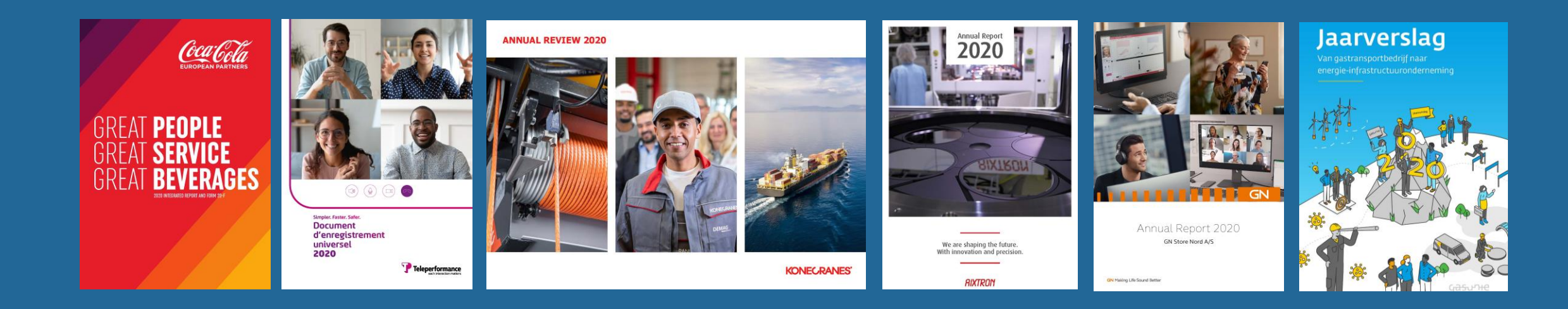

# www.parseport.com

info@parseport.com +45 53 53 00 10